# AES – AdvancedEncryption Standard

*Simone ForcellaSimone Lai Daniele NinfoFrancesco Forconi*

## AES – Cenni storici

#### *Simone Forcella*

# **Origini**

- 1969 La decisione di creare uno standard per la protezione dei dati nasce negli Stati Uniti per soddisfare una legge detta "Brooks Act";
- Relativa al miglioramento della sicurezza nell' utilizzo dei calcolatori del governo statunitense;
- 1972 NBS (National Bureau of Standard) decide l'adozione di un metodo crittografico

# **Origini**

- 1977 viene implementato il DES
- DES è un' evoluzione della NSA di un algoritmo dell' IBM "Lucifer"
- 1997 il DES viene violato per la prima volta (ci vogliono 39 giorni)
- 1999 la "DES cracker machine" viola definitivamente lo standard in 22 ore!!

#### Concorso?

- Il governo U.S.A. si rende conto che ormai il DES stava giungendo alla fine della sua vita utile(anche nella versione 3DES)
- Il NIST (National Institute of Standard and **Technology, ex NBS)** l'agenzia del dipartimento di commercio, che ha il compito di approvare gli standard federali per il governo degli Stati Uniti opta per un concorso

#### Concorso?

■ Se il NIST avesse annunciato un nuovo standard, chiunque sapesse qualcosa di crittografia avrebbe pensato automaticamente che l' **NSA** (National Security Agency, agenzia per la sicurezza nazionale, parte del governo USA che si occupa di forzare i cifrari) aveva una back door per questo standard, e avrebbe potuto leggere tutti i messaggi.

#### Concorso!!

■ Per questo motivo NIST adottò un approccio diverso da quello della normale burocrazia governativa e sponsorizzò un concorso crittografico. Nel gennaio 1997 i ricercatori di tutto il mondo furono invitati a inviare delle proposte per un nuovo standard che avrebbe preso il nome di **AES (advanced encryption standard)**.

#### Concorso

Nel 1997 inizia il concorso con i seguenti criteri:

#### Criteri di scelta:

- Il cifrario deve essere a chiave simmetrica;
- Il cifrario deve essere a blocchi;
- La lunghezza della chiave deve essere di 128 o 256bit
- $\bullet$ I blocchi del testo in chiaro possono essere di 64, 128, 256 bit
- $\bullet$ Deve poter essere implementabile su Smart Card
- Deve essere scritto in C o Java (scelti perché più diffusi)
- $\bullet$  Deve poter garantire una distribuzione dell' algoritmo a livello mondiale

#### Concorso

- $\bullet$ Criteri d' analisi:
- $\bullet$ Sicurezza: l'algoritmo doveva essere robusto
- $\bullet$ Costo: in termini di efficienza e velocità computazionale
- $\bullet$  Semplicità: ne determina le caratteristiche di costruzione (hardware) e di implementazione (software)
- $\bullet$  La selezione avviene in Conferenze d'ufficializzazione chiamate: ROUND 1,2,3 ;

#### Concorso

- $\bullet$ 1998 - Round 1 :
- ٠ Vengono selezionati solo 15 algoritmi

#### $\bullet$ 1999 – Round2 :

- ٠ Rimangono solo in 5
	- 1.MARS dell' IBM
	- 2.RC6 della RCS
	- 3.Rijndael (di Joan Daemen e Vincent Rijmen)
	- 4.Serpent (Anderson, Biham, Knudsen)
	- 5.TwoFish(Schneider,Kelsey,Whiting,Wagner,Hall,Ferguson)

#### Rijndael diventa AES

- 2000 ROUND 3:
- Si conclude con la vittoria di Rijndael (si legge"Raindoll")
- "Rijndael" diventa A.E.S.
- $\bullet$  Documentato ufficialmente in F.I.P.S. PUB. 197 (Federal Information Processing Standard Publication)

# AES – Basi matematiche

#### *Simone Lai*

## I bytes in Rijndael

■ Molte operazioni in Rijndael sono definite lavorando sui singoli bytes.

■ I valori dei singoli bit di ciascun byte sono interpretati come coefficienti dei polinomi del campo finito GF(2 8).

## I campi di Galois (definizioni)

■ Si dice campo un anello *commutativo unitario (A, +, •) (*in cui l'operazione • è commutativa e esiste un elemento neutro per • (ad esempio 1)) tale che:

> per ogni a ∈ A, a ≠ 0 esiste a' ∈At.c. a•a' = a'•a = 1

#### I campi di Galois (definizioni)

■ Un polinomio f(x)  $\in$  K[x] (anello di polinomi con coefficienti nel campo K), *∂*(f) = n, si dice *irriducibile* in K[x] se non si può scrivere come prodotto di due polinomi h(x), k(x) a coefficienti in K[x], con 0 < ∂h < n e 0 < ∂k < n*.* 

 $\square$  Es.  $x^2+1$  è riducibile in R[x]?

## I campi di Galois (definizioni)

- Sia Z<sub>p</sub> il campo finito degli interi mod p (p primo,<br>altrimenti Z, non sarebbe un campo);  $_{\rm p}$  non sarebbe un campo);
- Sia Z<sub>p</sub>[x] l'anello dei polinomi a coefficienti in Z<sub>p</sub>, e<br>sia m(x) ∈ Z<sub>n</sub>[x], m(x) *irriducibile* in Z<sub>n</sub>[x], ∂m = n. <sub>p</sub>[x], m(x) *irriducibile* in Z<sub>p</sub>[x], ∂m = n*.*
- Chiamiamo *Campo di Galois* rispetto al polinomio m(x), il campo costituito dalle q = pº classi di congruenza mod m(x):

$$
GF(q) = GF(p^n) = Z_p[x]/m(x)
$$

## I campi di Galois (esempio)

■ Costruire GF $(2<sup>2</sup>)$ , rispetto al polinomio irriducibile in  $\mathsf{Z}_2[\mathsf{x}]$ :

$$
m(x) = x^2 + x + 1
$$

- Quindi bisogna determinare le  $2^2$  = 4 classi di congruenza mod x 2+x+1.
- I resti della divisione di ogni polinomio f(x)  $\in Z_{2}[x]$ sono t.c.  $r(x) = 0$  opp.  $0 \le \partial r(x) < 2$ .

#### I campi di Galois nell'AES

■ Nel Rijndael quindi ogni byte (sequenza di 8 bit) viene interpretato *come un polinomio* in GF(2 8) in questo modo:

 $\{b_7b_6b_5b_4b_5b_2b_1b_0\}$  =>  $b_7x^7+b_6x^6+b_5x^5+b_4x^4+b_3x^3+b_2x^2+b_1x+b_0$ 

**Exempio: 57(hex) => ?(GF(2<sup>8</sup>))** 57(hex) => 01010111(bin) => x<sup>6</sup>+x<sup>4</sup>+x<sup>2</sup>+x+1 (GF(2<sup>8</sup>))

#### Somma tra bytes

■ La somma di due elementi nel campo finito è ottenuta sommando i coefficienti delle corrispondenti potenze nei due polinomi.

■ Riportando il calcolo in Rijndael, la somma di due bytes si ottiene effettuando uno XOR ( ⊕) bit a bit dei due bytes.

## Somma tra bytes (esempio)

**Notazione polinomiale:** 

 $(x^{6}+x^{4}+x^{2}+x+1)+(x^{7}+x+1)=x^{7}+x^{6}+x^{4}+x^{2}.$ 

**Notazione binaria:** {01010111} ⊕ {10000011} = {11010100}.

**Notazione esadecimale:** {57} ⊕ {83} = {d4}.

#### Moltiplicazione tra bytes

■ La moltiplicazione nel campo finito è ottenuta moltiplicando i due polinomi modulo un polinomio irriducibile di ottavo grado, che nell'AES è:

m(x) = x<sup>8</sup>+x<sup>4</sup>+x<sup>3</sup>+x+1 ({01}{1b} in esadecimale)

■ Purtroppo non c'è un'operazione semplice a livello byte per effettuare questo tipo di calcolo. Ma possiamo notare che questo tipo di moltiplicazione è associativo e che l'elemento neutro è {01}.

#### Moltiplicazione tra bytes

**Inoltre per qualunque polinomio b(x), diverso da zero** e di grado inferiore a 8, si può ricavare l'inverso  $b^{-1}(x)$ tramite l'algoritmo esteso di Euclide partendo da:

*b(x)a(x) + m(x)c(x) = 1*

Quindi, dopo aver ottenuto  $a(x)$  e  $c(x)$ , essendo:

*a(x)•b(x) mod m(x) = 1*

posso ricavare:

*b-1(x) = a(x) mod m(x)*

#### Riepilogo operatori in GF(2 $^{8}$ )

- **Addizione in GF(2<sup>8</sup>) => XOR**
- $\blacksquare$  Moltiplicazione in GF(2<sup>8</sup>) => •
	- Proprietà:
		- ■Identità (elemento neutro {01})
		- Associatività:

a(x)•(b(x) ⊕ c(x)) = a(x)•b(x) ⊕ a(x)•c(x)

**<u>n</u>** Inversa:

per ogni b(x)  $\neq$  0, *∂*b < 8, esiste b<sup>-1</sup>(x)

#### Moltiplicazione per x

■ Moltiplicando un polinomio binario generico per il polinomio x ({00000010} o {02}) risulta:

 $p(x) = b_{7}x^{8} + b_{6}x^{7} + b_{5}x^{6} + b_{4}x^{5} + b_{3}x^{4} + b_{2}x^{3} + b_{1}x^{2} + b_{0}x^{4}$ 

- *Ora bisogna ridurre* questo risultato modulo m(x):
	- $\square$  Se b<sub>7</sub> = 0, il risultato è già ridotto;
	- $\Box$  Se b<sub>7</sub> = 1, la riduzione si può effettuare sottraendo (o sommando) a m(x) p(x)! (effettuando uno XOR)
- Quindi la moltiplicazione per x può essere implementata con un left shift e se serve uno XOR con {1b}. (xtime())

#### Implementazione della moltiplicazione

- Definendo la funzione *xtime(), possiamo realizzare un'adeguata implementazione* della moltiplicazione tra polinomi in GF(2 8):
- Esempio: calcolare  ${57}$   ${13}$ 
	- *{57}•{02} = {01010111}•{00000010} = xtime({57}) = {ae}*
	- *{57}•{04} = {01010111}•{00000100} = xtime({ae}) = {47}*
	- *{57}•{08} = {01010111}•{00001000} = xtime({47}) = {8e}*
	- *{57}•{10} = {01010111}•{00010000} = xtime({8e}) = {07}*
- $\mathbb{R}^2$  Quindi: *{57}•{13} = {57} • ({01}*  ⊕ *{02}*  ⊕ *{10})*
	- *= {57}*  ⊕ *{ae}*  ⊕ *{07}*
	- *= {fe}*

#### Polinomi con coefficienti in $\mathsf{GF}(2^8$ )

■ Possono essere definiti polinomi di 4 termini con coefficienti in GF(2 $^8$ ):

$$
a(x) = a_3 x^3 + a_2 x^2 + a_1 x + a_0
$$

 *In questo modo ogni coefficiente a x equivale ad un byte e viene gestito come spiegato nelle slides precedenti.*

*[a 3, <sup>a</sup> 2, <sup>a</sup> 1, <sup>a</sup> 0] <= insieme dei coefficienti (word)*

## Polinomi con coefficienti in GF(2 8) - Addizione

■ Dati i due polinomi  $a(x)$  e b $(x)$ :

 $a(x) = a_3x^3 + a_2x^2 + a_1x + a_0$  $b(x) = b_3x^3 + b_2x^2 + b_1x + b_0$ 

 $\blacksquare$  a(x) + b(x) si effettua sommando i coefficienti delle x con lo stesso grado, ma la somma deve essere calcolata in GF(2 8), quindi effettuiamo lo XOR dei coefficienti:

$$
a(x) + b(x) = (a_3 \oplus b_3) x^3 + (a_2 \oplus b_2) x^2 + (a_1 \oplus b_1) x + (a_0 \oplus b_0)
$$

## Polinomi con coefficienti inGF(2 8) – Moltiplicazione - Step 1

■ a(x) • b(x) si effettua calcolando inizialmente il prodotto algebrico tra a(x) e b(x), senza ridurre le x di grado superiore al terzo:

 $c(x) = c_6 x^6 + c_5 x^5 + c_4 x^4 + c_3 x^3 + c_2 x^2 + c_1 x + c_0$  $c^{\vphantom{\dagger}}_o = a^{\vphantom{\dagger}}_o \cdot b^{\vphantom{\dagger}}_o$  $c_4 = a_3 \cdot b_1 \oplus a_2 \cdot b_2 \oplus a_1 \cdot b_3$  $c_{\textit{\textbf{1}}}$  = a<sub>1</sub>•b<sub>0</sub>  $\oplus$  a<sub>0</sub>•b<sub>1</sub>  $c_5$  =  $a_3$ • $b_2$   $\oplus$   $a_2$ • $b_3$  $c_2$  =  $a_2$ • $b_0$   $\oplus$   $a_1$ • $b_1$   $\oplus$   $a_0$ • $b_2$  $c_6 = a_3 \cdot b_3$  $c_3 = a_3$ • $b_0 \oplus a_2$ • $b_1 \oplus a_1$ • $b_2 \oplus a_0$ • $b_3$ 

 *Problema: il risultato non è rappresentabile da una parola di 4 bytes!*

## Polinomi con coefficienti inGF(2 8) – Moltiplicazione - Step 2

 $\mathbb{R}^2$  Il secondo passo consiste nel ridurre c(x) modulo un polinomio di grado 4. Nell'AES, questo polinomio è x<sup>4</sup> + 1. Quindi:

$$
x^{i} \mod (x^{4}+1) = x^{i \mod 4}
$$

*Il 'prodotto modulare' d(x) = a(x)*  ⊗ *b(x) è dato da:*

$$
d(x) = d_3x^3 + d_2x^2 + d_1x + d_0
$$
  
con  $d_0 = (a_0 \cdot b_0) \oplus (a_3 \cdot b_1) \oplus (a_2 \cdot b_2) \oplus (a_1 \cdot b_3) = c_0 \oplus c_4$   
 $d_1 = (a_1 \cdot b_0) \oplus (a_0 \cdot b_1) \oplus (a_3 \cdot b_2) \oplus (a_2 \cdot b_3) = c_1 \oplus c_5$   
 $d_2 = (a_2 \cdot b_0) \oplus (a_1 \cdot b_1) \oplus (a_0 \cdot b_2) \oplus (a_3 \cdot b_3) = c_2 \oplus c_6$   
 $d_3 = (a_3 \cdot b_0) \oplus (a_2 \cdot b_1) \oplus (a_1 \cdot b_2) \oplus (a_0 \cdot b_3) = c_3$ 

## Polinomi con coefficienti inGF(2 8) – Moltiplicazione - Note

■ Quando a(x) è un polinomio fissato, i coefficienti d<sub>x</sub> possono essere scritti in forma matriciale:

$$
\begin{bmatrix} d_0 \ d_1 \ d_2 \ d_3 \end{bmatrix} = \begin{bmatrix} a_0 & a_3 & a_2 & a_1 \ a_1 & a_0 & a_3 & a_2 \ a_2 & a_1 & a_0 & a_3 \ a_3 & a_2 & a_1 & a_0 \end{bmatrix} \begin{bmatrix} b_0 \ b_1 \ b_2 \ b_3 \end{bmatrix}
$$

Siccome  $x^4$  + 1 non è irriducibile in GF(2<sup>8</sup>), la moltiplicazione per un polinomio di quattro termini fissati non è necessariamente invertibile; per questo l'AES specifica un polinomio di quattro termini che ha un'inversa:

> a(x) = {03}x 3 + {01}x 2 + {01}x + {02} a<sup>-1</sup>(x) = {0b}x<sup>3</sup> + {0d}x<sup>2</sup> + {09}x + {0e}

# AES – Algoritmo di cifratura

#### *Daniele Ninfo*

#### Requisiti dell'algoritmo

■ Input diviso in blocchi da 128 bit, riuniti dopo la crittazione

#### ■ Chiave da 128, 192 o 256 bit

■ Input e output sotto forma di sequenze di bit (array), ma considerati logicamente come matrici

#### Unità di calcolo

L'unità di elaborazione dell'algoritmo è il singolo byte. Ogni elemento delle matrici che rappresentano input e output è un byte.

 $\blacksquare$  Matrice in input: 4x4 (128 bit = 16 byte) ■ Chiave: 4x4, 4x6 oppure 4x8

#### Notazioni

- Word singola colonna di un blocco
- Nb numero di word del blocco in input (nella versione ufficiale di AES Nb=4)
- Nk numero di word della chiave (a seconda della versione, Nk=4,6,8)
- Nr numero di round in cui avverrà la codifica

#### Round

#### Diversi round di cifratura, il cui numero dipende dalla lunghezza della chiave

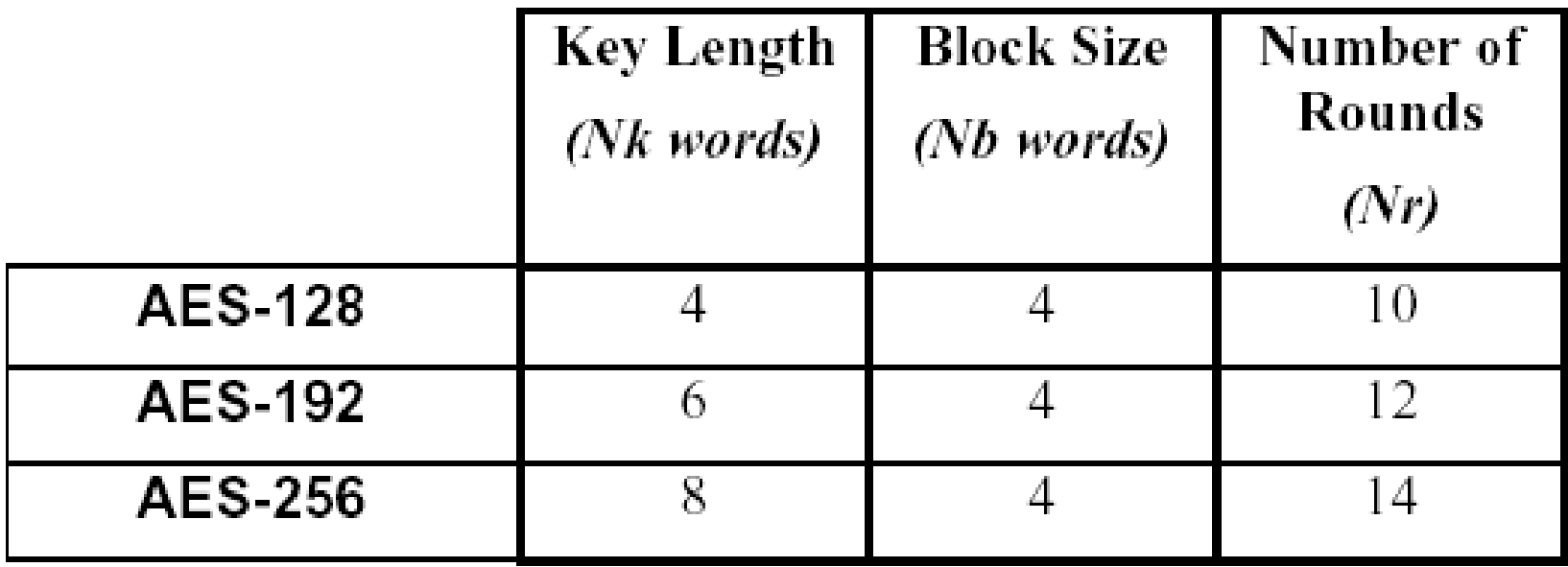

## Funzioni principali

 $\blacksquare$  KeyExpansion

□ Basandosi sulla prima, genera altre Nr chiavi

#### ■ Cipher

□ Codifica il testo sulla base delle chiavi fornite

Cipher riceve all'inizio tutte le chiavi da KeyExpansion, ad ogni round il messaggio sarà crittato con una chiave diversa
### **State**

Per l'elaborazione verrà utilizzata una matrice d'appoggio chiamata State, su cui verrà copiato l'input e estratto l'output

input bytes

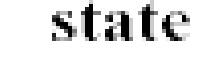

output bytes

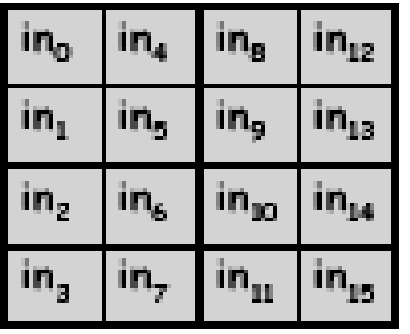

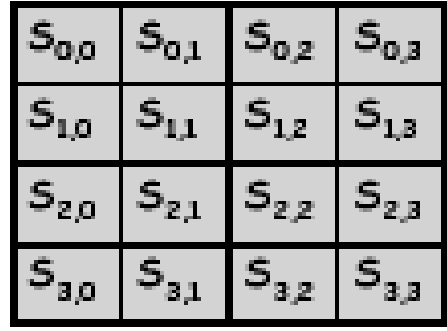

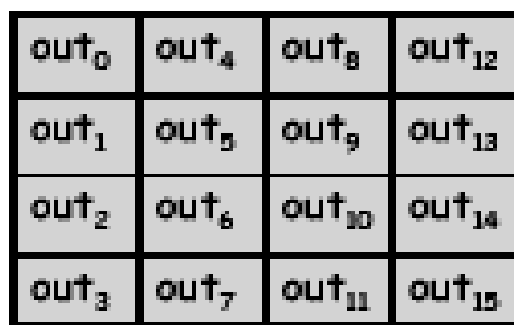

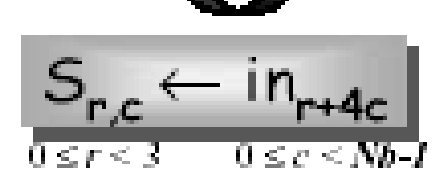

 $0\leq c < N b$ 

# Cipher (1)

È la funzione che codifica effettivamente il messaggio. La cifratura avverrà in Nr round, a seconda della lunghezza della chiave: Nr-1 round sono identici, mentre un round è diverso dagli altri. Ogni round utilizzerà una chiave diversa.

# Cipher (2)

Gli Nr-1 round consistono nell'applicazione in cascata di quattro funzioni all'input

- SubBytes
- ShiftRows
- MixColums
- AddRoundKey

# Cipher (3)

Il restante round è diverso dagli altri perché sostituisce a MixColums un'altra occorrenza di AddRoundKey, per questo necessita di due chiavi, e l'ordine di applicazione delle funzioni è diverso. Inoltre, questo round inizia prima degli altri e termina dopo gli altri

Cipher (4)

- **I** round iniziale e finale formano un unico round
- **Per implementare** gli Nr-1 round sarà necessario realizzare un ciclo

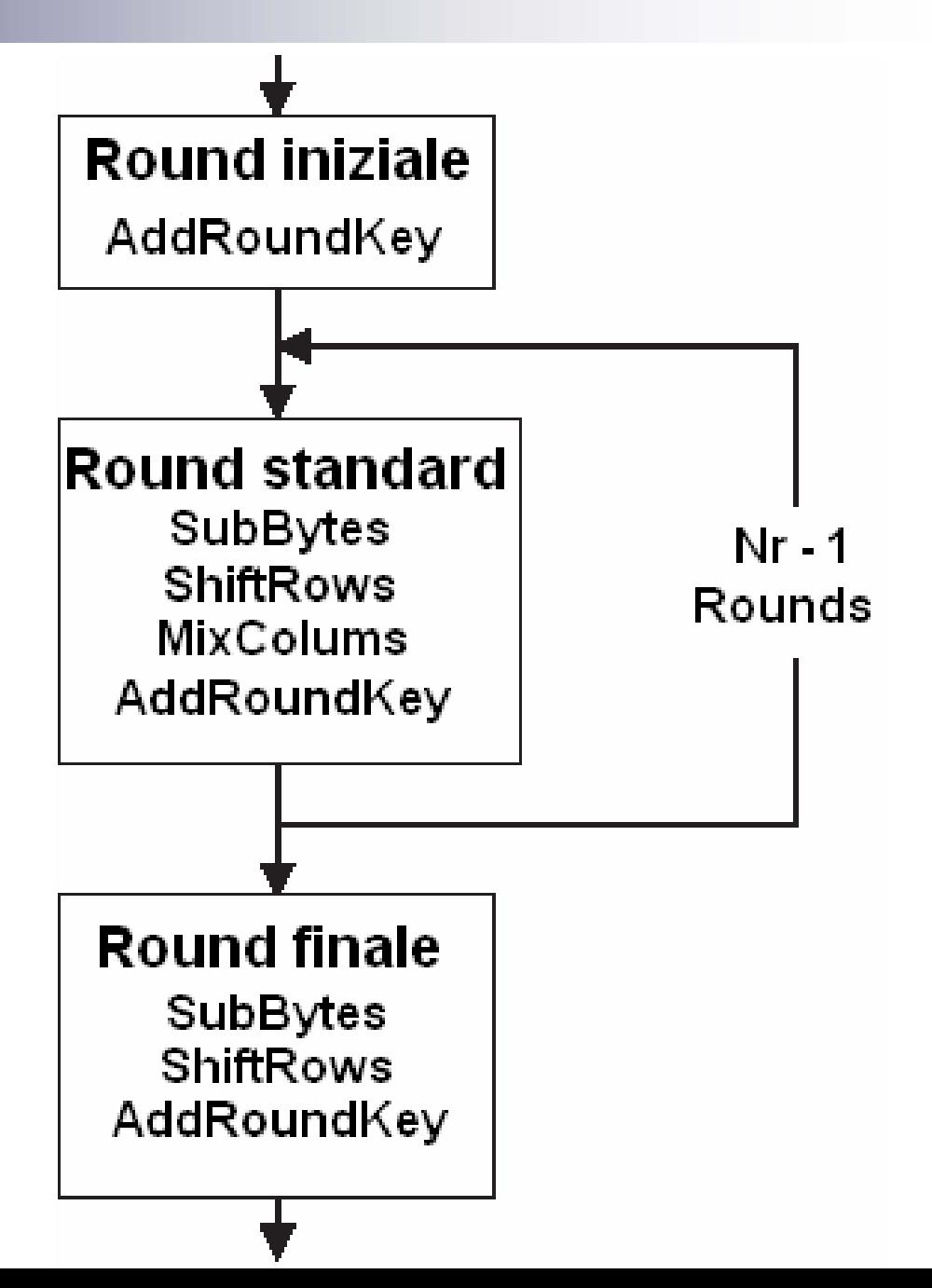

Cipher (byte in  $[4*Nb]$ , byte out  $[4*Nb]$ , word w  $[Nb*(Nr+1)]$ ) begin

```
byte state[4,Nb]
```

```
state = in
```

```
AddRoundKey(state, w[0, Nb-1])
```

```
for round = 1 step 1 to Nr-1SubBytes (state)
   ShiftRows (state)
   MixColumns (state)
   AddRoundKey(state, w[round*Nb, (round+1)*Nb-1])
end for
```

```
SubBytes (state)
ShiftRows (state)
AddRoundKey(state, w[Nr*Nb, (Nr+1)*Nb-1])
```

```
out = state
```
## **SubBytes**

byte vengono codificati attraverso una funzione di sostituzione, che presenta queste caratteristiche:

- **Invertibilità**
- Non linearità

### SubBytes – S-Box (1)

La sostituzione avviene secondo una tabella che riporta, per ognuno dei 256 valori che un byte può esprimere, il valore (unico e diverso da tutti gli altri) che il byte deve assumere. Questa tabella è chiamata Substitution-Box, S-Box, ed è esprimibile come una matrice 16x16 (256 valori)

## SubBytes – S-Box (2)

Costruzione: partendo dalla matrice 16x16 contenente tutti i possibili valori di un byte ordinati, si applicano 2 trasformazioni in cascata ad ogni elemento

Si sostituisce il suo inverso in  $GF(2^8)$ (il byte 00000000 rimane tale)

## SubBytes – S-Box (3)

- Si applica questa trasformazione affine ad ogni singolo bit b<sub>i</sub> del byte
- $\mathsf{b}_\mathsf{i} = \mathsf{b}_\mathsf{i} \oplus \mathsf{b}_{(\mathsf{i+4}) \mathsf{mod} 8} \oplus$  $\mathsf{b}_{\mathsf{(i+5)mod8}}\mathsf{\oplus}$  $\mathsf{b}_{\mathsf{(i+6)}\mathsf{mod}}$ 8 $\oplus$  $\mathsf{b}_{(\mathsf{i+7}) \mathsf{mod} 8} \oplus \mathsf{c}_{\mathsf{i}}$

Con c<sub>i</sub> i-esimo bit del byte 01100011, valore fisso

In pratica, ogni bit viene trasformato in base ai 4 bit precedenti nel byte e ad un bit esterno. Il modulo 8 consente di trasformare anche i primi bit.

 $\mathsf{Es}\colon \mathsf{b}_2\mathsf{=}\mathsf{b}_2\oplus \mathsf{b}_6\oplus \mathsf{b}_7\oplus \mathsf{b}_0\oplus \mathsf{b}_1\oplus \mathsf{c}_2$ 

### SubBytes – S-Box (4)

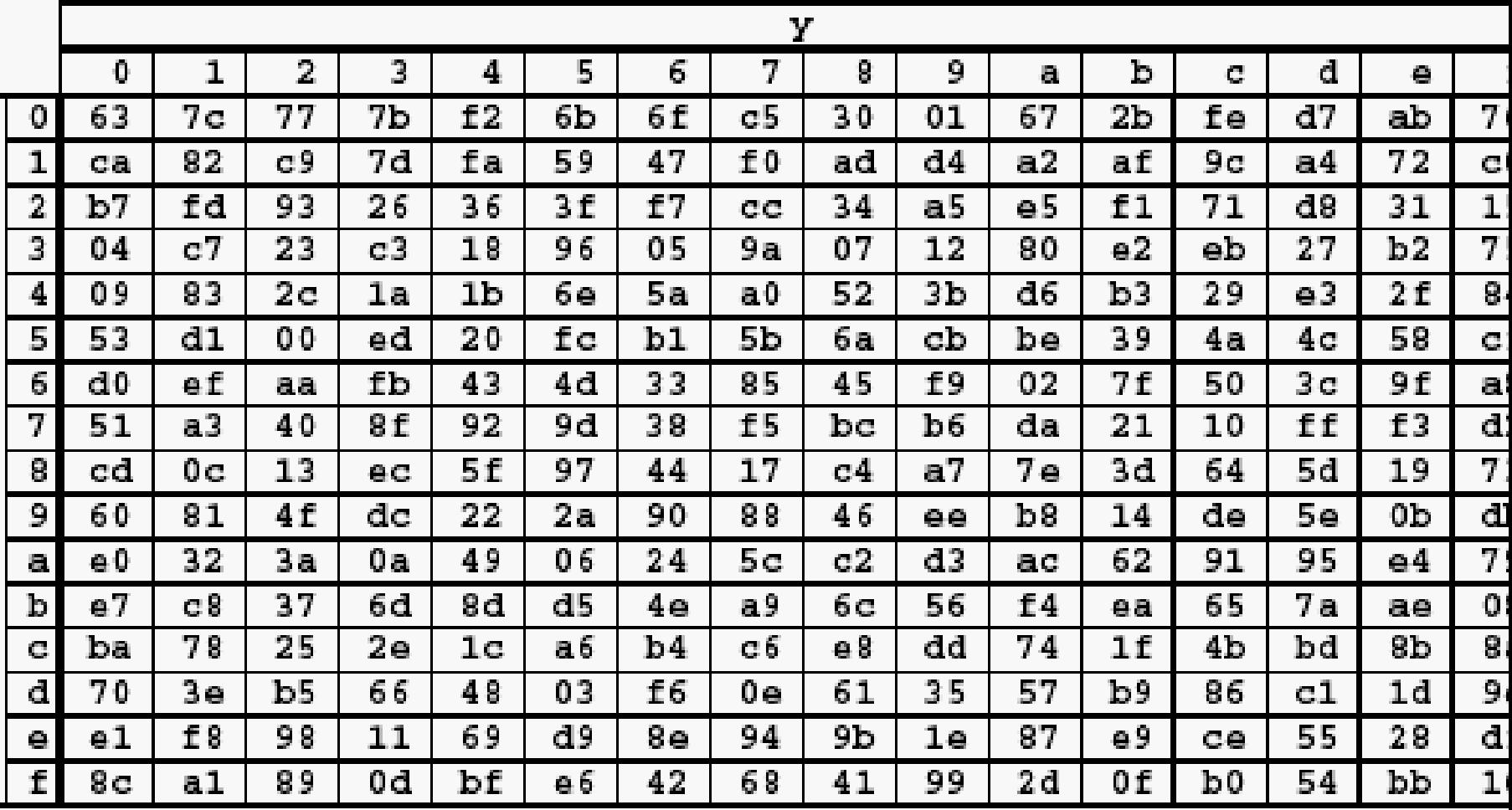

## ShiftRows (1)

- Le righe della matrice vengono "shiftate" verso sinistra di un numero di posizioni determinato dalla formula
- $\mathbf{s'}_\mathsf{r,c} = \mathbf{s}_\mathsf{r,(c\text{-}shift(r,Nb))mod Nb}$  0<r<4, 0≤c<Nb con shift(1,4)=1, shift(2,4)=2, shift(3,4)=3 In pratica, la prima riga rimane uguale, la seconda si sposta di una, la terza di due, la quarta di tre posizioni

## ShiftRows (2)

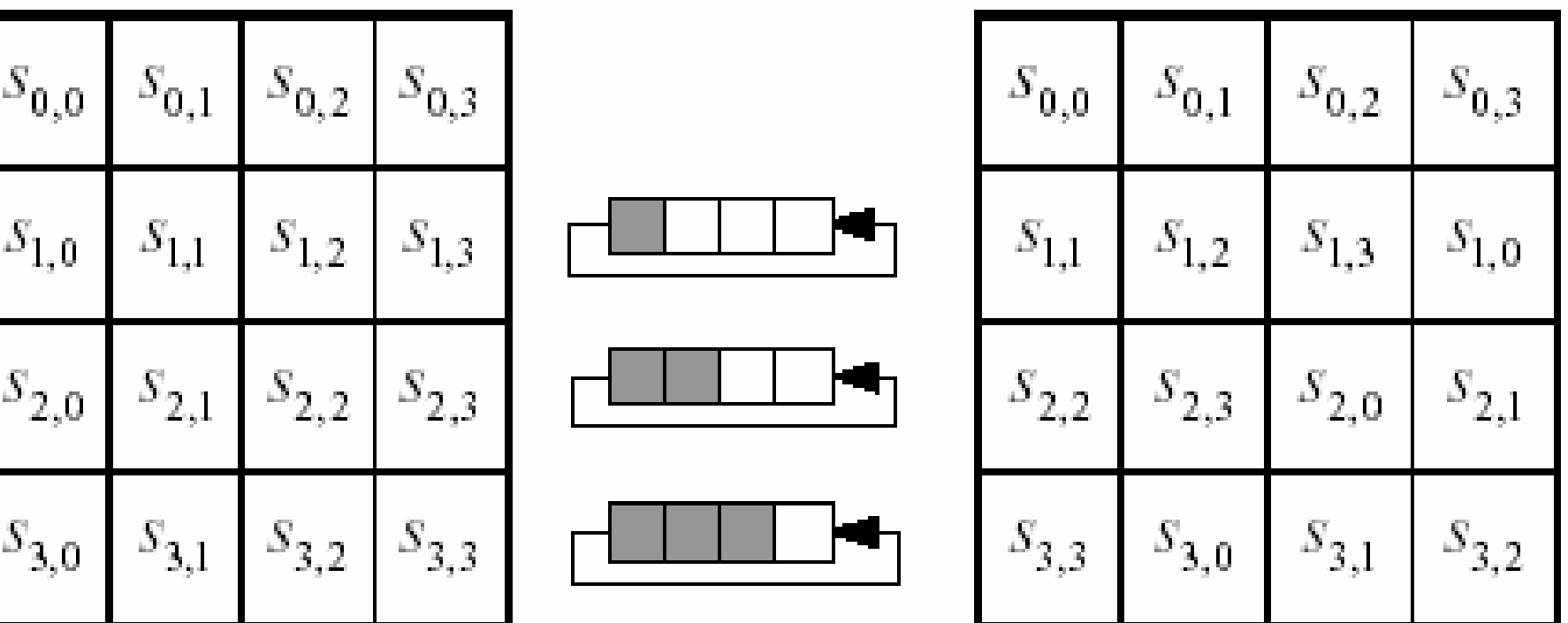

# MixColums (1)

- La funzione opera sulle colonne, ogni byte della colonna è trattato come un polinomio in GF(2 8), ed è un coefficiente di colonna
- Ogni colonna viene moltiplicata modulo x 4+1 per un polinomio fissato a(x)

a(x)=03x 3+01x 2+01x+02 (coeff. esadecimali)

ogni coefficiente di a(x) è un polinomio in GF(2 8) e sarà moltiplicato per ogni byte

$$
\begin{aligned}\n\text{MixColumns (2)} \\
\begin{bmatrix}\ns'_{0,c} \\
s'_{1,c} \\
s'_{2,c} \\
s'_{3,c}\n\end{bmatrix} &= \begin{bmatrix}\n02 & 03 & 01 & 01 \\
01 & 02 & 03 & 01 \\
01 & 01 & 02 & 03 \\
03 & 01 & 01 & 02\n\end{bmatrix} \begin{bmatrix}\ns_{0,c} \\
s_{1,c} \\
s_{2,c} \\
s_{3,c}\n\end{bmatrix} \quad \text{for } 0 \le c < Nb \\
s'_{0,c} &= (\{02\} \cdot s_{0,c}) \oplus (\{03\} \cdot s_{1,c}) \oplus s_{2,c} \oplus s_{3,c} \\
s'_{1,c} &= s_{0,c} \oplus (\{02\} \cdot s_{1,c}) \oplus (\{03\} \cdot s_{2,c}) \oplus s_{3,c} \\
s'_{2,c} &= s_{0,c} \oplus s_{1,c} \oplus (\{02\} \cdot s_{2,c}) \oplus (\{03\} \cdot s_{3,c}) \\
s'_{3,c} &= (\{03\} \cdot s_{0,c}) \oplus s_{1,c} \oplus s_{2,c} \oplus (\{02\} \cdot s_{3,c}).\n\end{aligned}
$$

# MixColums (3)

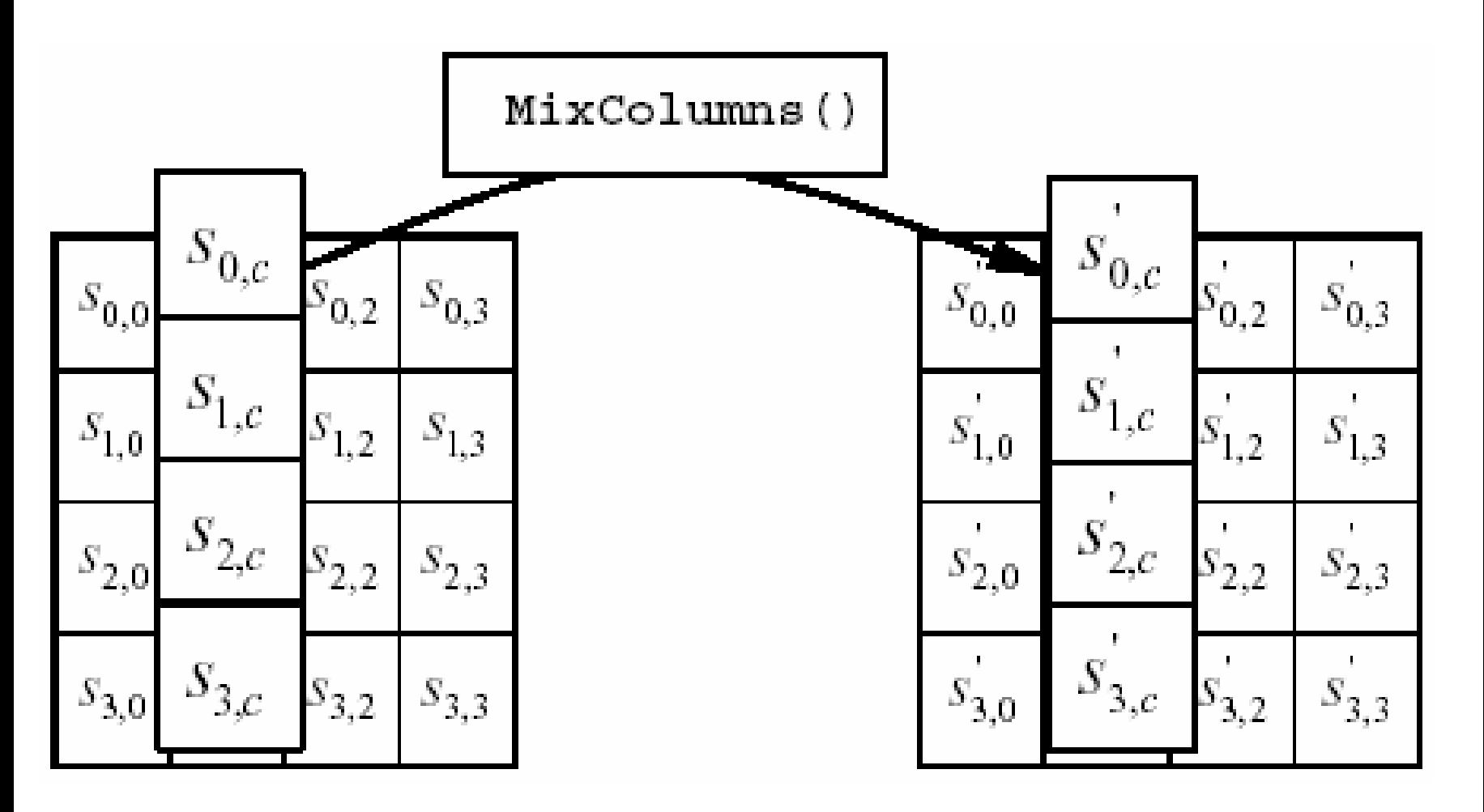

## AddRoundKey (1)

- È l'unica funzione in cui interviene la chiave
- Quando viene invocata, riceve come parametri, oltre allo state, quattro word prese dall'array w (key schedule)
- La chiave corrente (round key) sarà aggiunta attraverso operazioni di xor su ogni bit di ogni byte

## AddRoundKey (2)

#### $[S'_{0,c}, S'_{1,c}, S'_{2,c}, S'_{3,c}] =$  $\mathsf{E}[\;{\textnormal{s}}_{0,{\textnormal{c}}}$  ,  ${\textnormal{s}}_{1,{\textnormal{c}}}$  ,  ${\textnormal{s}}_{2,{\textnormal{c}}}$  ,  ${\textnormal{s}}_{3,{\textnormal{c}}}$  ] $\oplus [\;{\textnormal{w}}_{\mathsf{round}^*\mathsf{Nb}^+\mathsf{c}}]$  for  $0$ ≤c<Nb

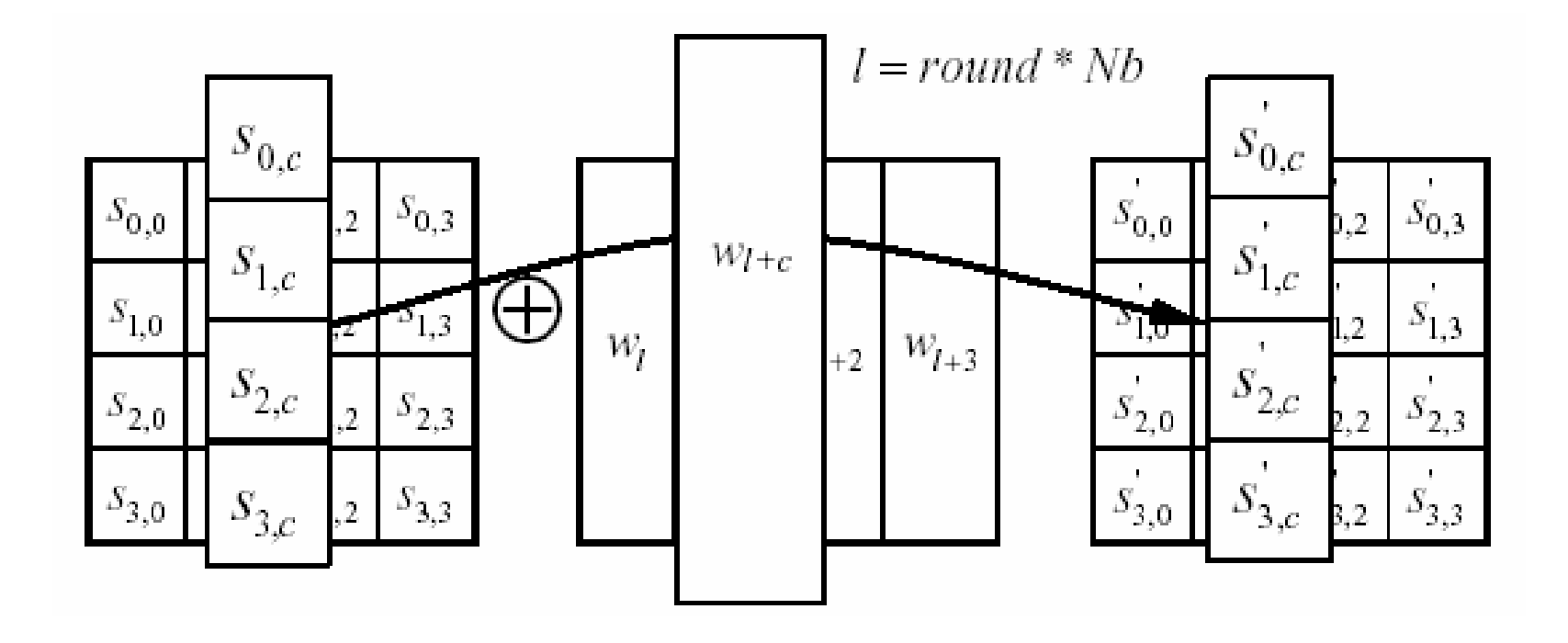

### Riassumendo …

- Cipher codifica blocchi da 128 bit
- Chiave a 128, 192 o 256 bit (3 versioni)
- Cifratura in diversi round in base alla lunghezza della chiave, applicando 4 funzioni: SubBytes, ShiftRows, MixColums, AddRoundKey
- In ogni round la chiave è diversa

# AES – Algoritmo di **decifratura**

*Simone Forcella*

## Requisiti dell' algoritmo

- Anche l' algoritmo AES inverso, come il diretto, opera tra matrici (box).
- Partendo da un array quadrato d'ingresso, definisce una matrice di stato che verrà modificata nelle Nr iterazioni, per poi formare una matrice finale di output nella quale si troveranno i byte contenenti il testo in chiaro.
- F Input/output diviso in blocchi da 128 bit
- F Chiave da 128, 192 o 256 bit

### Input – State – Output

#### input bytes

#### state

#### output bytes

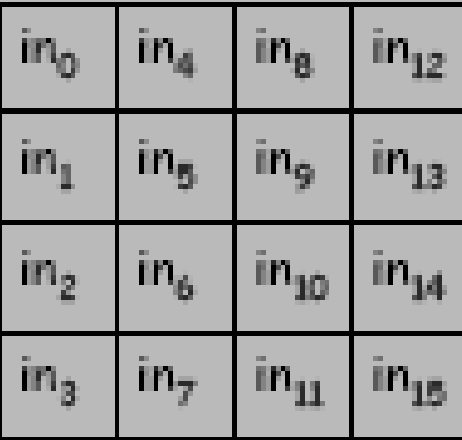

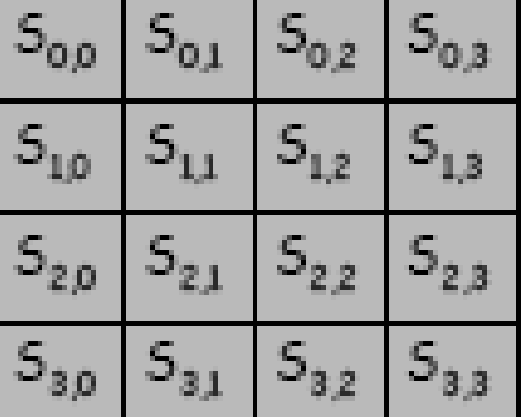

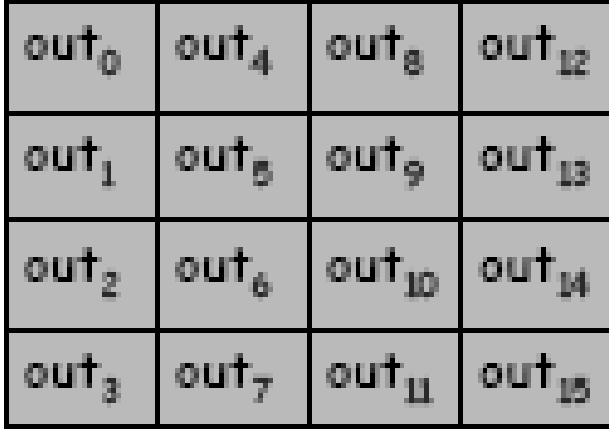

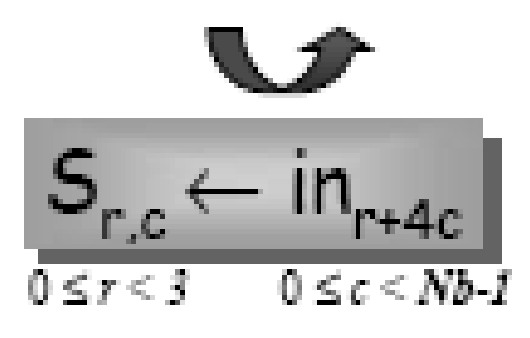

out,

 $0 \leq c \leq Nb-1$  $0 \leq r \leq 3$ 

### Funzioni di InverseCipher

- $\mathbb{R}^2$  L'algoritmo è composto da 4 funzioni:
	- 1. InvShiftRows()
	- 2. InvSubBytes()
	- 3. InvMixColumns()
	- 4. AddRoundKey()

### InverseCipher

- **I** I Round iniziale e finale come nel cipher sono 1 unico Round
- **II Round Standard viene** ripetuto per N<sub>F</sub> 1volte, anche in Inverse Cipher è necessario un ciclo

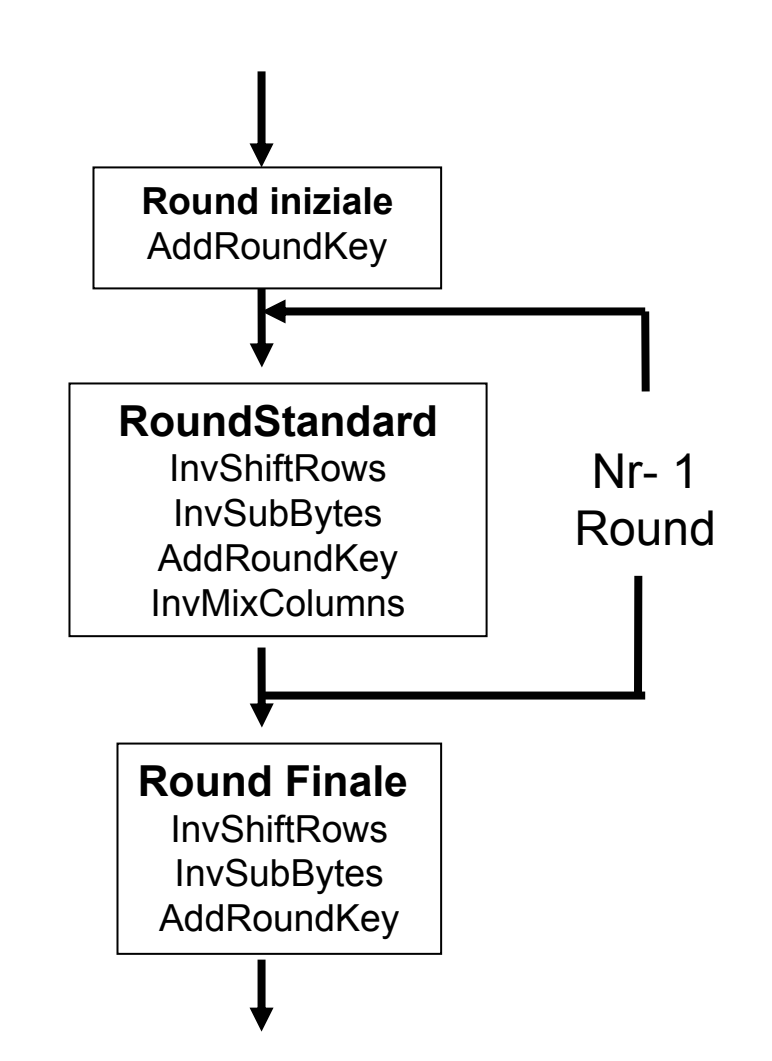

### Pseudo-codice

**InvCipher(byte in[4\*Nb], byte out[4\*Nb], word w[Nb\*(Nr+1)]) Begin**

**byte state[4,Nb]**

**state = in**

**AddRoundKey(state, w[Nr\*Nb, (Nr+1)\*Nb-1])**

```
for round = Nr-1 step -1 downto 1
 InvShiftRows(state) 
 InvSubBytes(state) 
 AddRoundKey(state, w[round*Nb, (round+1)*Nb-1])
 InvMixColumns(state) 
end for
```
**InvShiftRows(state) InvSubBytes(state) AddRoundKey(state, w[0, Nb-1]) out = state**

**end**

### Input – State…

**byte state[4,Nb]**

Definiamo un array quadrato (di tipo Byte) di 4 righe ed Nb colonne.

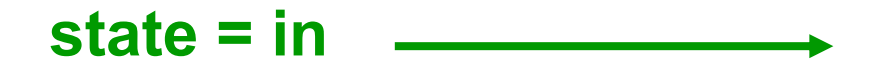

L' input è la matrice di stato determinata dal testo in chiaro.

### AddRoundKey

- La funzione AddRoundKey(), pone in XOR ogni colonna della matrice STATE con una WORD (colonna) della matrice rappresentante la chiave di round schedulata.
- AddRoundKey(state, w[Nr\*Nb, ( Nr+1)\*Nb 1])

■  $[\mathbf{s}^{'}_{0,\text{c}}$  ,  $\mathbf{s'}_{1,\text{c}}$  ,  $\mathbf{s'}_{2,\text{c}}$  ,  $\mathbf{s'}_{3,\text{c}}] = [\mathbf{s}_{0,\text{c}}$  , $\mathbf{s}_{1,\text{c}}$  , $\mathbf{s}_{2,\text{c}}$  , $\mathbf{s}_{3,\text{c}}]$  ⊕  $[\mathsf{w}_{\text{round}^{*}\text{Nb}+\text{c}}]$ 

per  $0 \leq c \leq Nb$ 

### AddRoundKey

![](_page_63_Figure_1.jpeg)

### Ciclo

**AES cicla per il numero dei round indicato (Nr):**

 $for$  **round = Nr-1 step -1 downto 1** 

**InvShiftRows(state)** 

**InvSubBytes(state)** 

**AddRoundKey(state, w[round\*Nb, (round+1)\*Nb-1]) InvMixColumns(state)** 

**end for**

### InvShiftRows()

- I byte delle ultime 3 righe vengono spostati ciclicamente di un determinato offset (r)
- $S'_{r, (c+h) \text{shift}(r, Nb)) \text{ modulo}} = S_{r,c}$  con 0 <= c < Nb e 0 < r < 4

 $\mathcal{L}_{\mathcal{A}}$  In pratica InvShiftRows() inverte il senso di shift della funzione ShiftRows() utilizzata nell' algoritmo cifrante

### InvShiftRows()

![](_page_66_Figure_1.jpeg)

- Nella matrice di stato i byte sono rappresentati tramite valori in esadecimalees. s = '5a'
- Come in SubBytes, anche InvSubBytes utilizza una tabella 16x16 di sostituzione, chiamata

Inverse S Box

### Inverse S-box

![](_page_68_Picture_4.jpeg)

- Ogni elemento della S box è individuato da due coordinate X , Y
- X, Y sono le cifre del byte esadecimale nella 'STATE'
- Considerato il byte '5a', la X della S box ha valore '5', mentre la Y 'a'….

![](_page_70_Picture_4.jpeg)

■ Il "vecchio" byte '5a' è ora identificato, nella stessa posizione dal valore, sempre esadecimale '46'

![](_page_71_Figure_2.jpeg)
- Come la funzione MixColumns() anche InvMixColumns opera sulle colonne
- Ricordo che ogni elemento della colonna è trattato come un polinomio in GF(2 $^8$ )
- Quindi il vettore colonna è un polinomio di 4° grado che ha per coefficienti i polinomi in GF(2 8) rappresentanti il singolo byte

- La funziona utilizza l'operazione di ProdottoModulare  $s'(x) = a^{-1}(x) \otimes s(x)$
- Ovvero moltiplica il vettore colonna della matrice di stato per un polinomio fissato e considera in modulo x<sup>4</sup>+1

 $a^{-1}(x) = '0b'x^3 + '0d'x^2 + '09'x + '0e'$ 

■ Considerando le proprietà del prodotto modulare esposte in precedenza si può scrivere questo come prodotto matriciale:

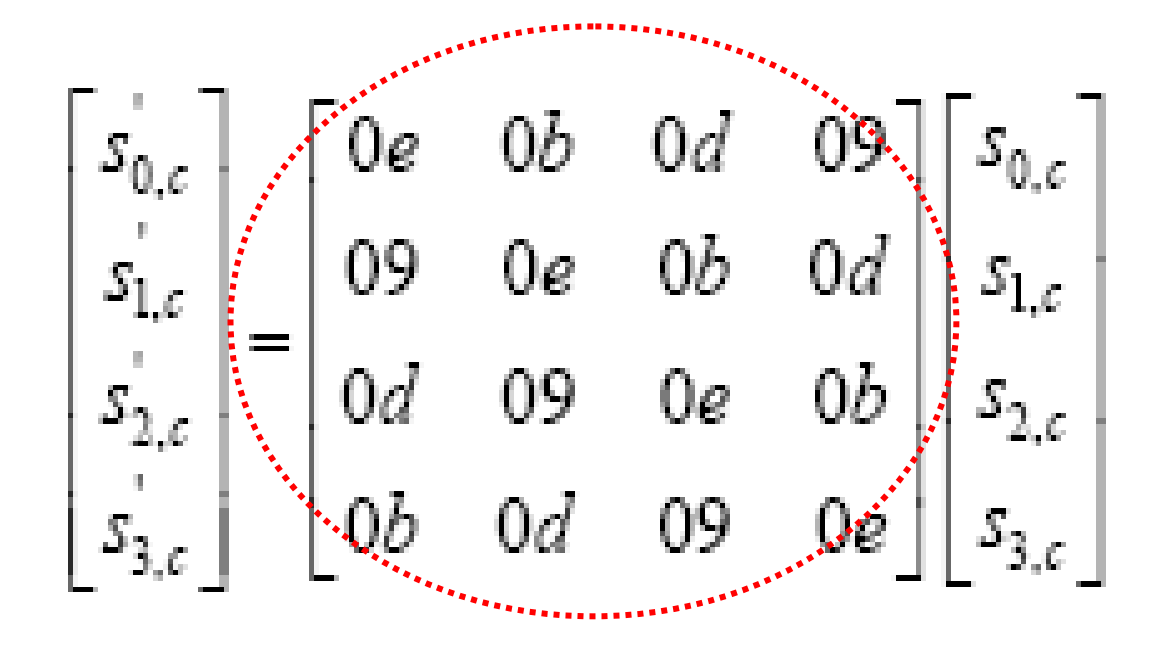

for  $0 \leq c \leq Nb$ .

 $a-1(x)$   $\circledcirc$  s(x)

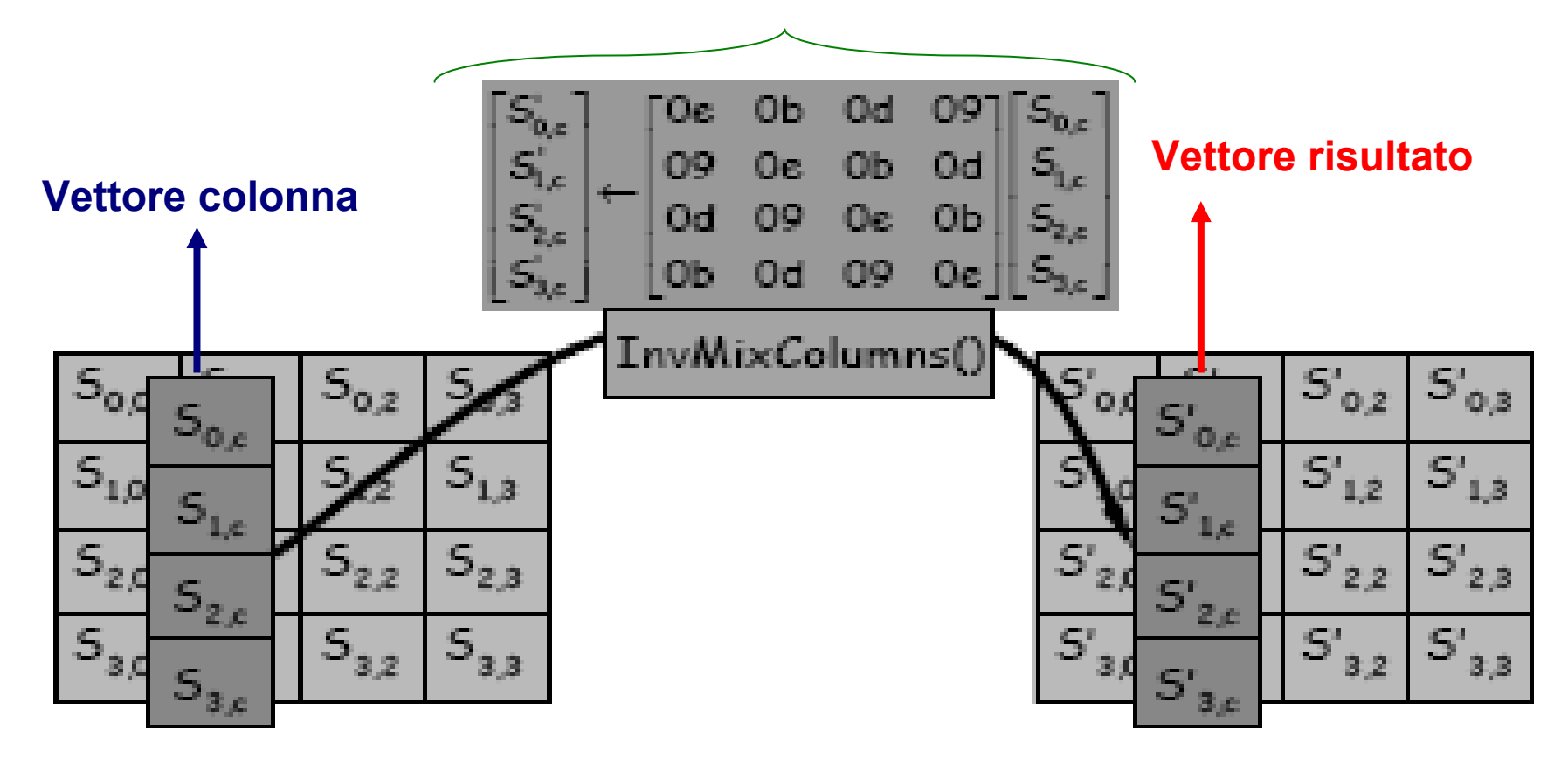

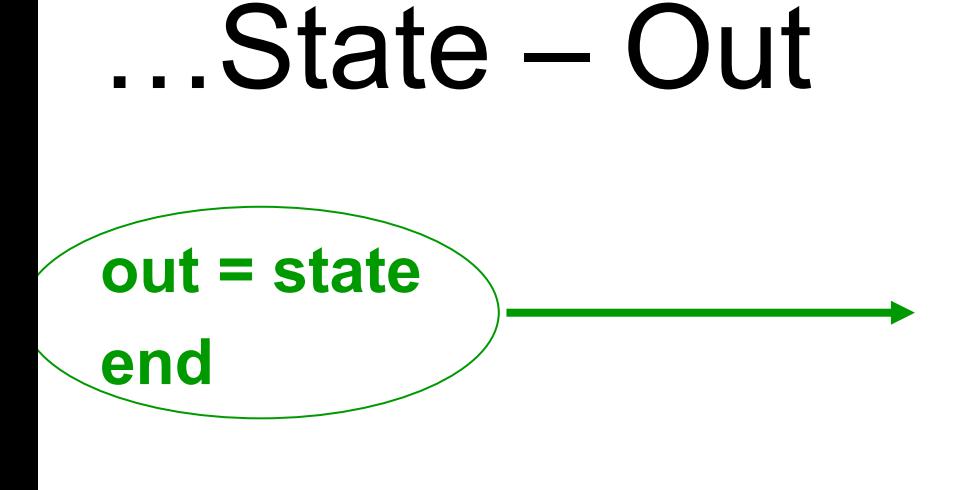

L'output finale è la matrice di stato determinata dalla fine dei round dell' algoritmo **AES** 

# Cifrario Inverso Equivalente

- $\frac{1}{2}$  AES inverso ha la possibilità e la proprietà di scambiare tra loro alcune funzioni:
	- 1. InvShiftRows() può essere scambiata con InvSubBytes() senza dover modificare altro nel codice, e senza peggiorarne le qualità

# Cifrario Inverso Equivalente

- 2. Anche InvMixColums() e AddRoundKey() possono <u>essere invertite</u> tra loro, ma questa volta è necessario modificare il codice .
- F E' necessario modificare il codice perché AddRoundKey() riceve come parametro la chiave schedulata differente in ogni round del ciclo.
	- Viene così implementato un nuovo array di word dw[],contenente la nuova chiave di decifrazione schedulata

F

#### Codice del Cifrario Inverso Equivalente

EqInvCipher(byte in[4\*Nb], byte out[4\*Nb], word dw[Nb\*(Nr+1)]) begin

```
byte state[4,Nb]
state = inAddRoundKey(state, dw[Nr*Nb, (Nr+1)*Nb-1])
for round = Nr-1 step -1 downto 1
   InvSubBytes (state)
   InvShiftRows(state)
   InvMixColumns (state)
   AddRoundKey(state, dw[round*Nb, (round+1)*Nb-11)
end for
InvSubBytes (state)
```

```
InvShiftRows(state)
AddRoundKey(state, dw[0, Nb-1])
```

```
out = state
```

```
end
```
# AES-Key Schedule

#### **Francesco Forconi**

# AddRoundKey

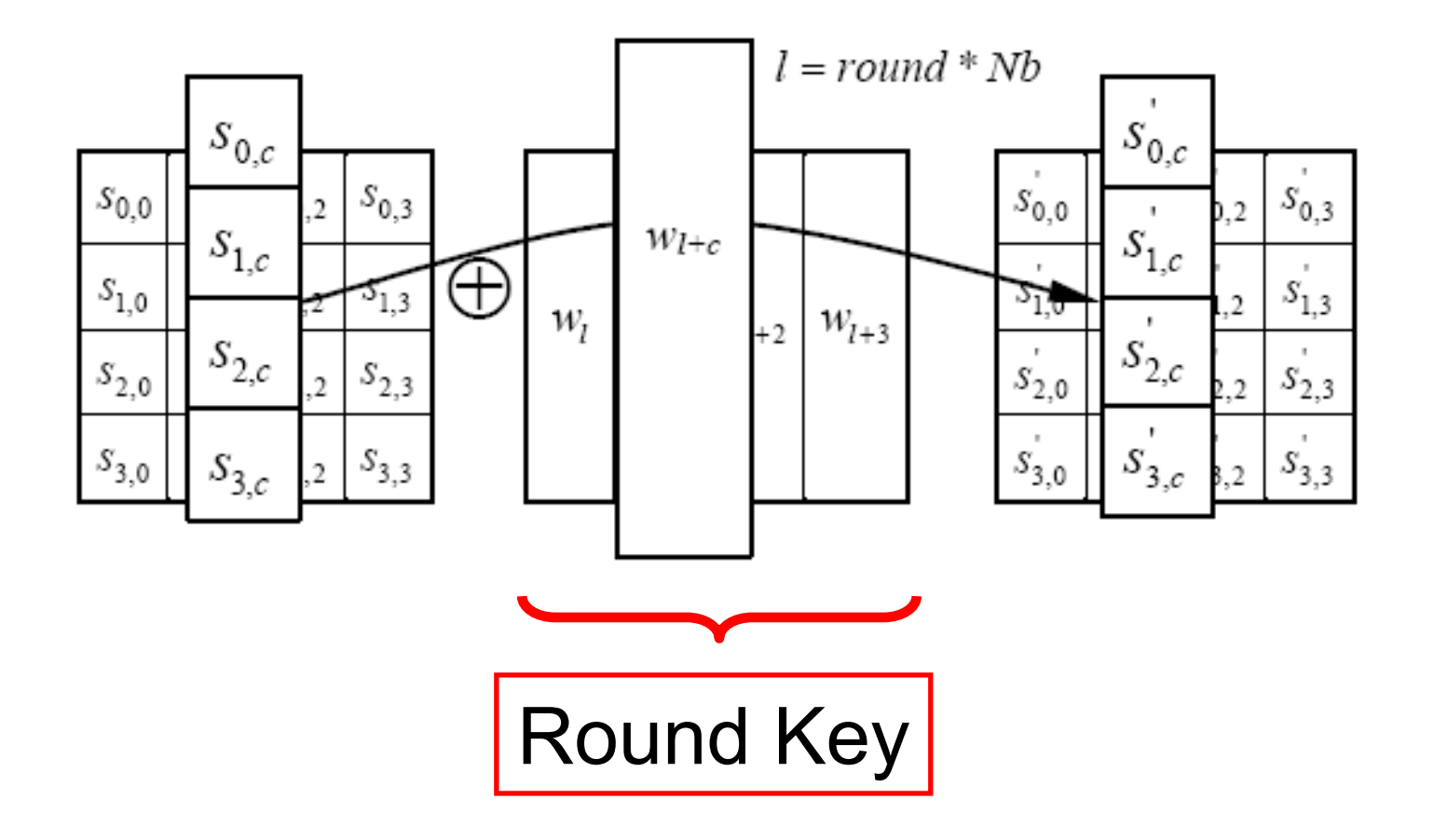

# Round Keys

- Ottenute dalla chiave di cifratura tramite la "key expansion"
- La key expansion produce l'expanded key che contiene tutte le round key che verranno utilizzate dall'algoritmo
- L'expanded key è un array lineare (W) di Nb(Nr+1) parole di 4 byte

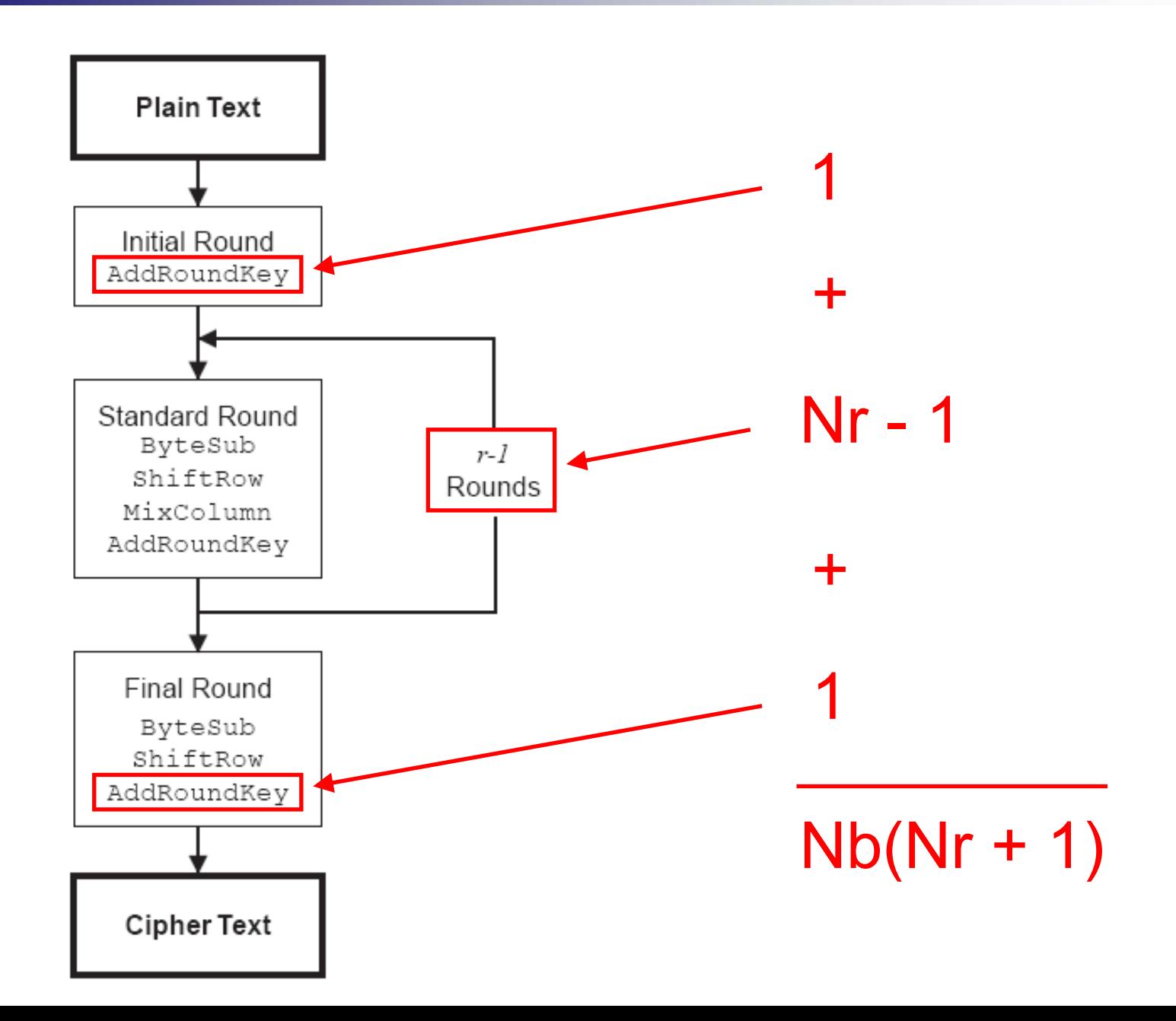

# Selezione della round key

- La i-esima round key è data dalle parole che vanno da W[Nb\*i] a W[Nb\*(i+1)]
- $\blacksquare$  In caso di Nb = 6 e Nk = 4

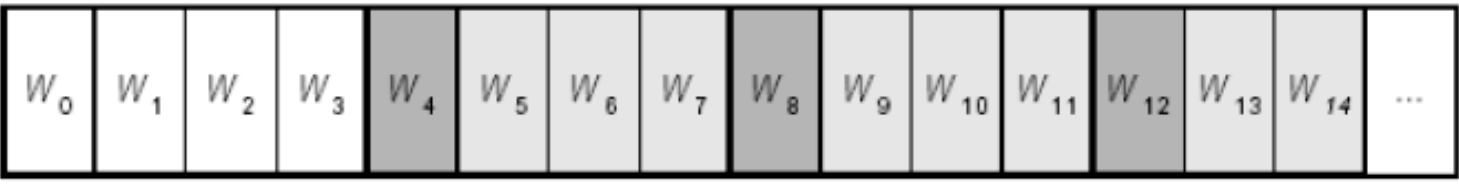

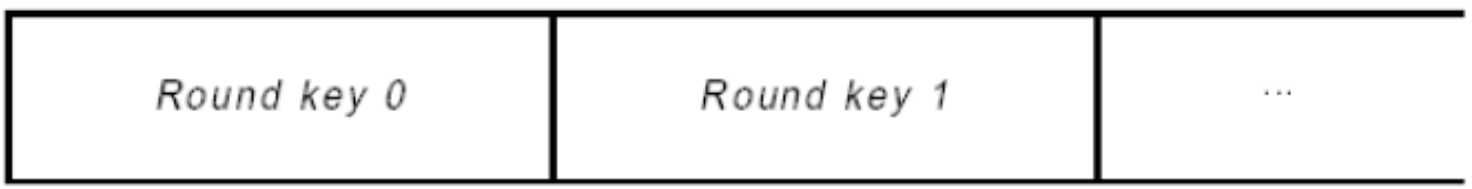

```
KeyExpansion(byte key[4*Nk], word w[Nb*(Nr+1)], Nk)
begin
```

```
i = 0while (i < Nk)w[i] = word(key[4*1], key[4*1+1], key[4*1+2], key[4*1+3])i = i+1end while
```

```
i = Nk
```
word temp

```
while (i \lt Nb * (Nr+1)]temp = w[i-1]if (i mod Nk = 0)
         temp = SubWord(RotWord(temp)) xor Rcon[i/Nk]else if (Nk > 6 and i mod Nk = 4)
         temp = SubWord(temp)end if
     w[i] = w[i-Nk] xor temp
     i = i + 1end while
end
```
# W[i] = W[i – Nk] ⊕ temp

### $\blacksquare$  Se i mod Nk = 0 temp = SubWord(RotWord(W[i – 1])) ⊕ Rcon[i / Nk]  $\blacksquare$  Se i mod Nk != 0  $\Box$  temp = W[i - 1]  $\blacksquare$  Se Nk = 8 e i mod Nk = 4

 $\Box$  temp = SubWord(W[i – 1])

# Key Expansion

- SubWord: restituisce una parola ottenuta applicando la S\_box a tutti i 4 byte della parola di input
- RotWord: data la parola [a0,a1,a2,a3] restituisce la parola [a1,a2,a3,a0]
- Rcon[i]: [x^(i-1),{00},{00},{00}] dove x è un elemento di GF(2^8), {02} in esadecimale
- $\blacksquare$  Rcon[1] = {01}

# Esempio **2b 7e 15 16 28 ae d2 a6 ab f7 15 88 09 cf 4f 3c**

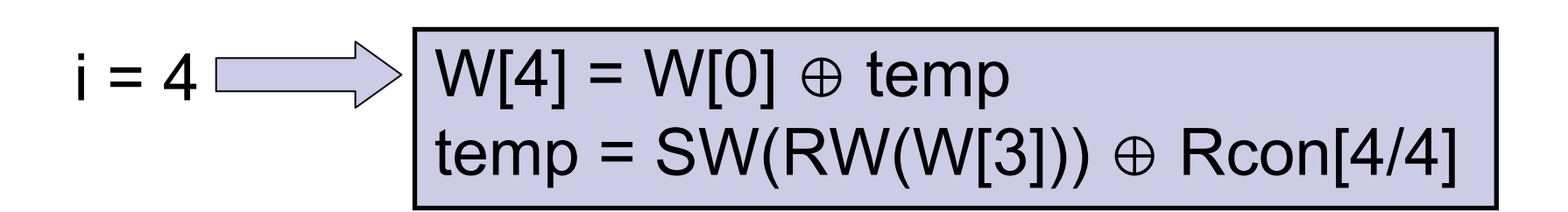

W[0] W[1] W[2] W[3]

 $RotWord(W[3]) \longrightarrow [cf 4f 3c 09]$ 

SubWord([cf 4f 3c 09]) **[2003** [8a 84 eb 01]

 $Rcon[1]$   $\longrightarrow$   $[01 00 00 00]$ 

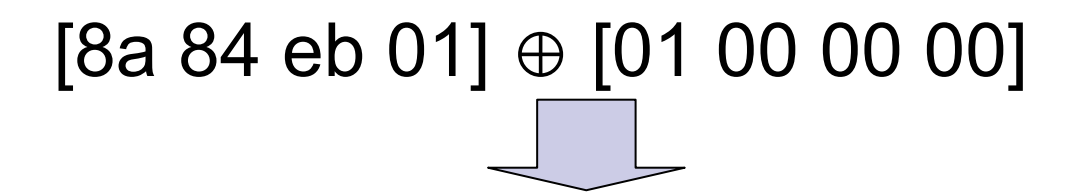

10001010 10000100 11101011 00000001 00000001 00000000 00000000 00000000 10001011 10000100 11101011 00000001

00101011 01111110 00010101 00010110 10001011 10000100 11101011 00000001

 $[2b 7e 15 16] \oplus [8b 84 eb 01]$ 

10100000 11111010 11111110 00010111

 $W[4] = [a0 \text{ fa} \text{ fe} 17]$ 

# Key expansion: criteri progettuali

- Per resistere ad attacchi di vario tipo: □ In cui si conosce una parte della chiave  $\Box$  In cui la chiave è conosciuta o può essere scelta
	- Attacchi related-key
- Gioca un ruolo fondamentale nell'eliminazione della simmetria introdotta dai round

# AES – Sicurezza e attacchi

#### *Francesco Forconi*

### Situazione attuale

- Standard utilizzato dal governo USA per documenti SECRET (128 bit) e TOP SECRET (192 o 256 bit)
- Ricerca esaustiva impraticabile: 3,4 \* 10^38 possibilità con chiave a 128 bit
- Nessun attacco andato a buon fine
- Non sono note chiavi deboli o semi deboli

# Attacchi parziali

- Attacchi con successo a implementazioni di AES con meno round:
	- 2000 attacco Square: 7 round su chiave a 128 e 9 round su chiave 256
	- 2003 attacco di crittanalisi differenziale basata sulle chiavi: 8 round su chiave a 192 bit

# Attacco Square

- Definito per l'algoritmo Square
- Attacco di tipo chosen plaintext
- Sfrutta la struttura orientata al byte di Rijndael
- Segue l'evoluzione della posizione di un byte attivo per eliminare possibili valori della chiave
- Necessita di 2^32 plain text ed è comunque parziale

# Attacco XSL

- Attacco di tipo algebrico
- Rappresenta Rijndael come un sistema di equazioni algebriche
- Complessità 2^100
- Attualmente non implementabile